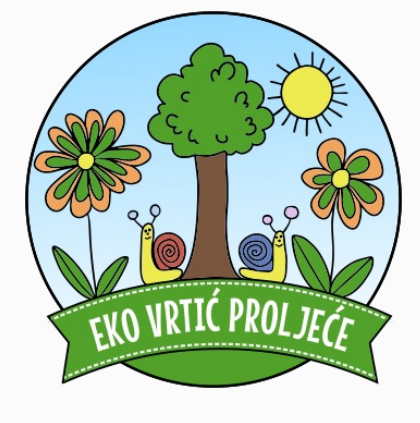

# **Upute za registraciju i prijavu na Okitoki aplikaciju DV Proljeće**

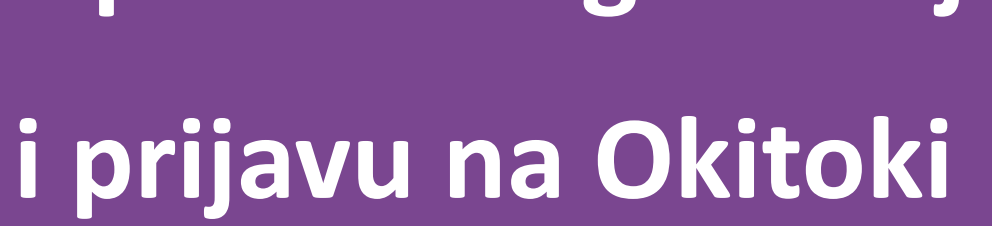

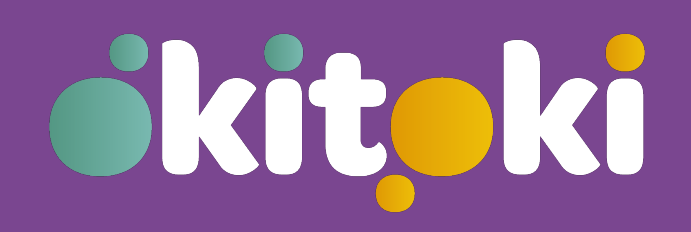

1. Registracija na Okitoki i kreiranje vašeg korisničkog računa

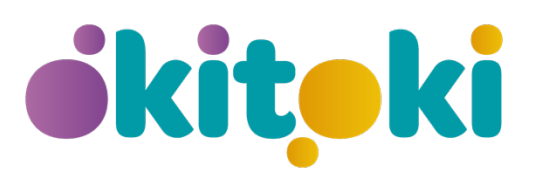

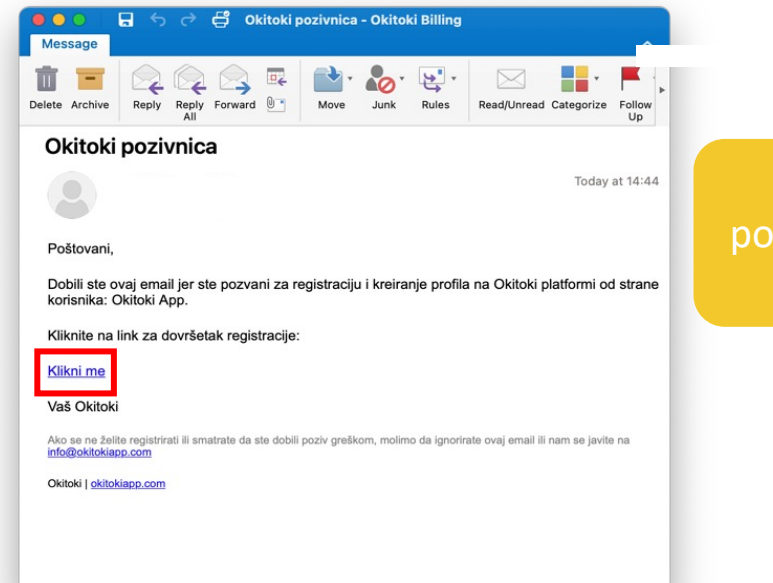

Primit ćete e-mail zivnicu za registraciju na Okitoki

Slijedite upute i kreiraj svoj korisnički račun

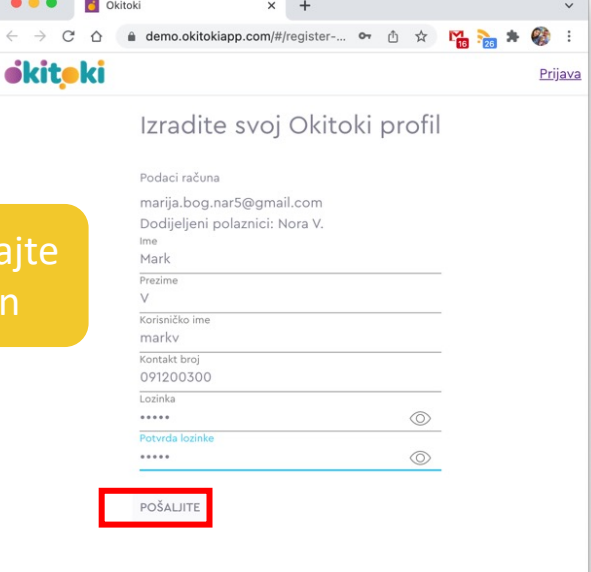

2. Prijava na Okitoki s kreiranim podacima putem web preglednika ili mobilne aplikacije

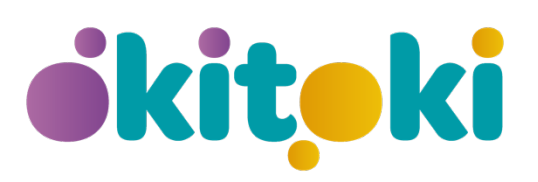

OKITOKI možete koristiti na računalu, mobitelu ili tabletu.

Na računalu Okitokiju pristupate kroz internetski preglednik.

Na mobitelu ili tabletu Okitoki se koristi putem mobilne aplikacije koju možete preuzeti u trgovinama Google Play ili Apple Store.

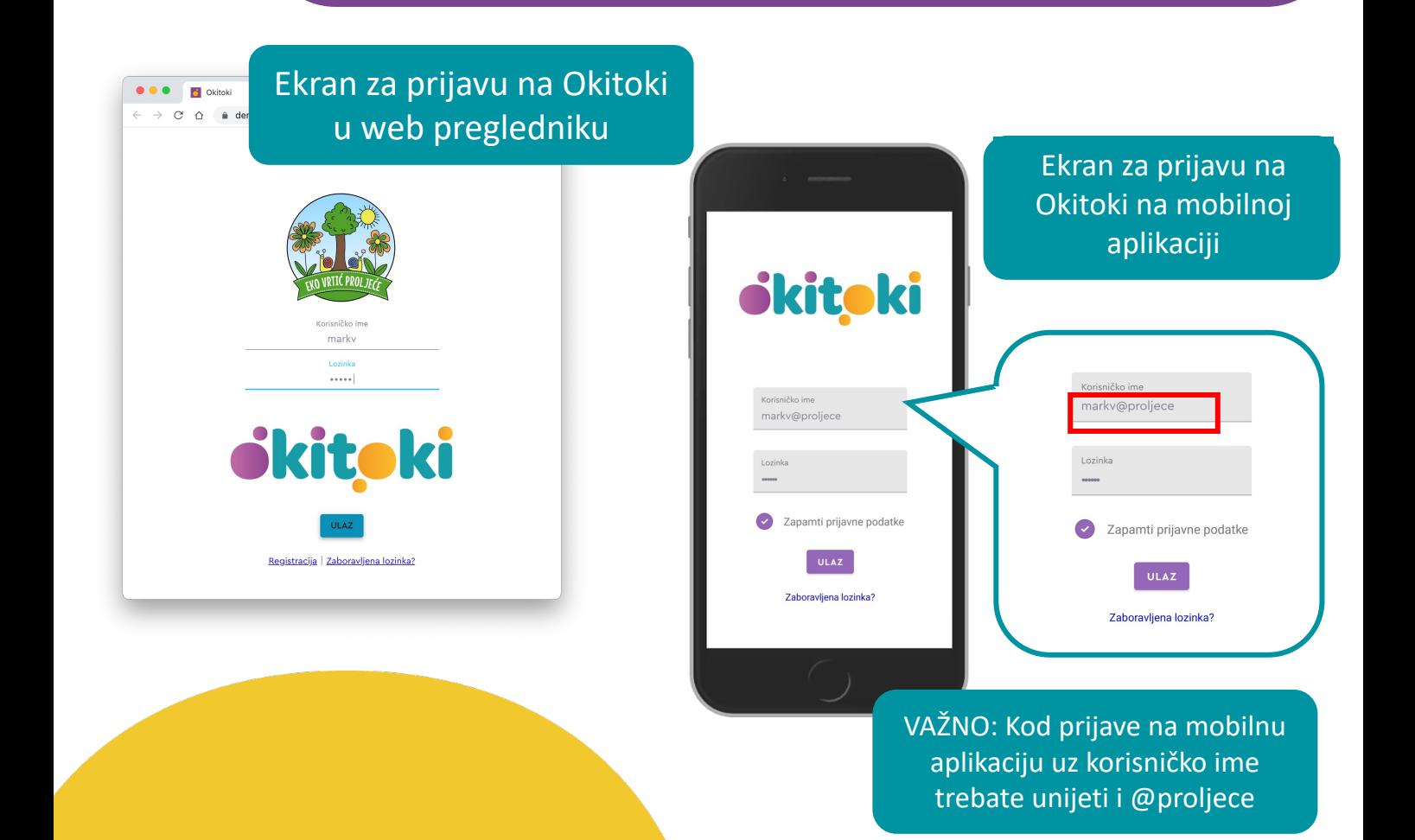

## 3. Prihvaćanje Privole za obradu osobnih podataka i korištenje Okitokija

**O O O** Okitoki

 $\rightarrow$  C'  $\hat{\Omega}$  ii demo.okitokiapp.com/#/

ibitabi **-**

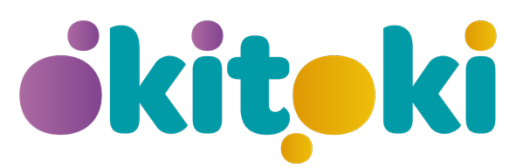

Prilikom prve prijave u Okitoki na ekranu će se prikazati Privola za obradu osobnih podataka u Okitokiju koju je potrebno prihvatiti da biste mogli pristupiti sustavu

#### **PRIVOLA**

 $\times$  +

or  $\mathring{\boxdot}$ 

ivanjem ove privole pristajete na obradu niže navedenih vrsta osobnih podataka u niže navedene svrhe. Opširnije o davanju privole i načinu upravljanja Vašim osobn podacima možete pročitati ovdje.

Dozvoljavam voditelju obrade – društvu Mardorado d.o.o., Zagreb (Grad Zagreb), Ulica Paškala Buconjića 19, OIB: 21364876887, kojeg predstavlja Marija Bognar, predstavnik voditelja obrade, da prikupija moje osobne podatke

Dozvoljavam voditelju obrade – društvu Mardorado d.o.o., Zagreb (Grad Zagreb), Ulica<br>Paškala Buconijića 19, OIB: 21364876887, kojeg predstavlja Marija Bognar, predstavnik<br>voditelja obrade, prikopljanje fotografija i videoz

Osobni podaci mogu se koristiti samo za navedene svrhe. Voditelj obrade osobnih podataka poduzima sve tehničke i organizacijske mjere za

zaštitu osobnih podataka ditelj obrade osobnih podataka će čuvati moje osobne podatke i osobne podat

mog djeteta sve do opoziva ove privole tvrđujem kako sam prije potpisivanja ove Privole ur

NE PRIHVAĆAM (ODJAVI N

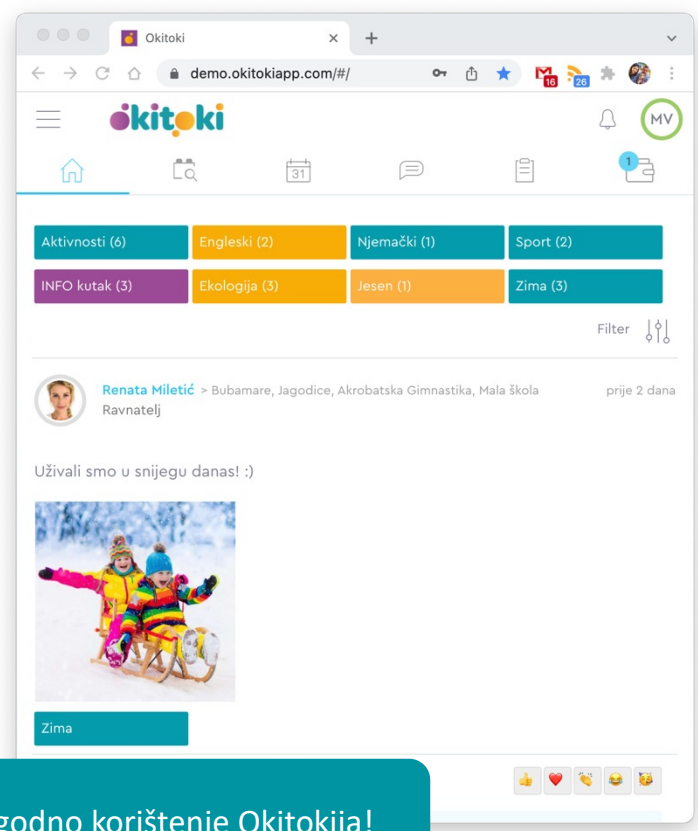

#### Želimo Vam ugodno korištenje Okitokija!

### OKITOKI PODRŠKA

# info@okitokiapp.com